## NSE5\_FAZ-6.4<sup>Q&As</sup>

Fortinet NSE 5 - FortiAnalyzer 6.4

# Pass Fortinet NSE5\_FAZ-6.4 Exam with 100% Guarantee

Free Download Real Questions & Answers PDF and VCE file from:

https://www.leads4pass.com/nse5\_faz-6-4.html

### 100% Passing Guarantee 100% Money Back Assurance

Following Questions and Answers are all new published by Fortinet Official Exam Center

Instant Download After Purchase

- 100% Money Back Guarantee
- 😳 365 Days Free Update

Leads4Pass

800,000+ Satisfied Customers

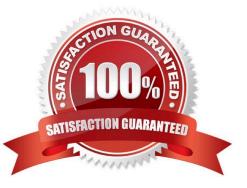

## Leads4Pass

#### **QUESTION 1**

What does the disk status Degraded mean for RAID management?

A. One or more drives are missing from the FortiAnalyzer unit. The drive is no longer available to the operating system.

B. The FortiAnalyzer device is writing to all the hard drives on the device in order to make the array fault tolerant.

C. The FortiAnalyzer device is writing data to a newly added hard drive in order to restore the hard drive to an optimal state.

D. The hard drive Is no longer being used by the RAID controller

Correct Answer: D

#### **QUESTION 2**

Refer to the exhibit.

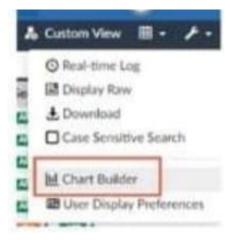

What is the purpose of using the Chart Builder feature on FortiAnalyzer?

A. In Log View, this feature allows you to build a dataset and chart automatically, based on the filtered search results.

- B. In Log View, this feature allows you to build a chart and chart automatically, on the top 100 log entries.
- C. This feature allows you to build a chart under FortiView.
- D. You can add charts to generated reports using this feature.

Correct Answer: A

#### **QUESTION 3**

In the FortiAnalyzer FortiView, source and destination IP addresses from FortiGate devices are not resolving to a hostname.

## Leads4Pass

How can you resolve the source and destination IP addresses, without introducing any additional performance impact to FortiAnalyzer?

- A. Resolve IP addresses on a per-ADOM basis to reduce delay on FortiView while IPs resolve
- B. Configure # set resolve-ip enable in the system FortiView settings
- C. Configure local DNS servers on FortiAnalyzer
- D. Resolve IP addresses on FortiGate
- Correct Answer: D

https://packetplant.com/fortigate-and-fortianalyzer-resolve-source-and-destination-ip/

"As a best practice, it is recommended to resolve IPs on the FortiGate end. This is because you get both

source and destination, and it offloads the work from FortiAnalyzer. On FortiAnalyzer, this IP resolution

does destination IPs only"

#### **QUESTION 4**

If you upgrade your FortiAnalyzer firmware, what report elements can be affected?

- A. Output profiles
- B. Report settings
- C. Report scheduling
- D. Custom datasets
- Correct Answer: D

#### **QUESTION 5**

View the exhibit.

|              | iota Al<br>SB |          |        | able<br>0GB | Allocate%<br>19.9% |
|--------------|---------------|----------|--------|-------------|--------------------|
| System Stora |               | -        |        |             |                    |
| Total        | Used          | Availa   | able   | Use         | do                 |
| 78.7GB       | 2.9GB         | 75.      | 9GB    | 3.6         | de la              |
| Reserved spa | ce: 15.0G     | B (19.0% | of tot | al spa      | ace).              |

#### Leads4Pass https://www.leads4pass.com/nse5\_faz-6-4.html 2024 Latest leads4pass NSE5\_FAZ-6.4 PDF and VCE dumps Download

Why is the total quota less than the total system storage?

A. 3.6% of the system storage is already being used.

B. Some space is reserved for system use, such as storage of compression files, upload files, and temporary report files

- C. The oftpd process has not archived the logs yet
- D. The logfiled process is just estimating the total quota
- Correct Answer: B

https://docs.fortinet.com/document/fortianalyzer/6.2.5/administration-guide/368682/disk-space-allocation

NSE5 FAZ-6.4 VCE Dumps NSE5 FAZ-6.4 Study Guide NSE5 FAZ-6.4 Braindumps